## **Trabajo Practico N°2 Resuleto**

*Laboratorio de Computación I Tecnicatura Superior en Programación. UTN-FRRQ*

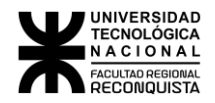

## FUNCIONES DE ENTRADA- SALIDA

- 1- Escribir los enunciados necesarios para ingresar por teclado las variables:
	- x de tipo entera e y de tipo flotante, separadas por una **,** scanf("%d,%f", &x, &y);
	- x de tipo caracter e y de tipo entera, separadas por una / scanf("%c/%d", &x, &y);
	- x de tipo entero largo e y de tipo caracter, separadas por un blanco long x; char y;

scanf("%ld %c", &x, &y);

- 2- Escribir los enunciados necesarios para mostrar:
	- La mesa numero **num** esta servida
		- printf("La mesa numero %d esta servida", num);
	- Hoy es el dia nro **num** de la semana
		- printf("Hoy es el dia nro %d de la semana", num);
	- En la columna nro **num** hay un error
		- printf("En la columna nro %d hay un error", num);
	- Los numeros son: **n1**, **n2**, **n3**
		- printf("Los números son: %d, %d, %d", n1, n2, n3);
	- La cadena "**cad**" contiene **num** carateres char  $cad[] = "cad";$ 
		- int num;

num = strlen(cad); printf("La cadena \"%s\" tiene %i caracteres", cad, num);

Donde **num**, **n1, n2 y n3** son variables enteras y **cad** es una cadena de caracteres

**3-** Son sintacticamente correctas las siguientes sentencias para ingresos de datos. Tache lo que NO CORRESPONDE

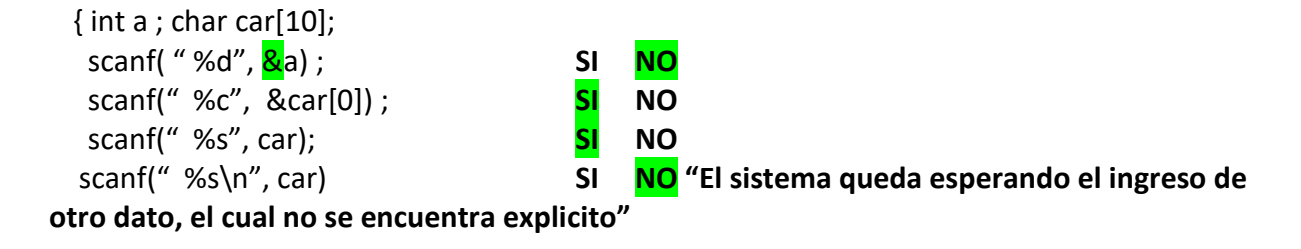

## **4- Decir si scanf(), printf(), getchar(), clrscr() son:**

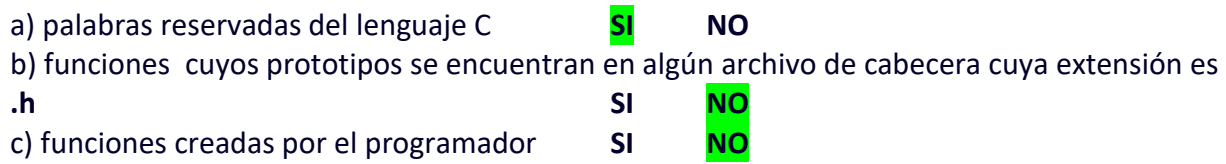

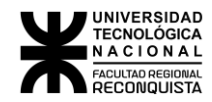

## SENTENCIAS DE CONTROL DE FLUJO

```
5- Decir que muestra cada una de las instrucciones printf.
        #include <stdio.h>
       #include <conio.h> 
        main( )
              {
                int expresión, x = 1;
               expresion = ! ( (1 == x) & & 4)
                if (expresión )
                       printf("El resultado de la expresión es verdadero");
               else
                       printf("El resultado de la expresion es falso"); /** print **/
              x = 4;for(; x < 10; x += 3);
                       printf("%d", x / 2); /** X = 10 => print = 5 **/
                      x = 10;
                do
\{printf("%d", x--); /** 10 9 8 7 6 **/
                       } while ( x >5); 
              }
```
6- Incrementar una variable entera **j** desde 0 hasta **n** y luego mostrar el resultado. Hacerlo utilizando 3 bucles diferentes.

```
int j, n, k, total;
scanf("%d,%d",&j, &n);
k = j + n;while(j := k){
      total = ++j; = > total = total + 1
}
do
{
      total = ++i;}while(j != k);
for(; j != k; J++){
      total = ++j;}
```
printf("El resultado de %d incrementado %d veces es: %d", j,n,total);

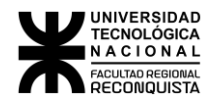

- 7- En la expresión **for(i=1; i==10; i+=2);** cuántas veces se evalúa la condición  $\circ$  1
- 8- Leer sucesivamente de teclado, hasta que aparezca un número comprendido entre 1 y 5. Desarrollar el algoritmo usando la función :

```
a) getchar( ) b) scanf ( ) 
char a;
while(a<'1' || a>'5')
{
   fflush(stdin);
   printf("Ingrese un numero: ");
   a = getchar();
}
char a;
while(a<'1' || a>'5')
{
   fflush(stdin);
   printf("Ingrese un numero: ");
   scanf("%c",&a);
```

```
}
```
9- Codificar en C un programa que lea 20 caracteres indique cuantas "a" se ingresaron, cuantas "e, i, o, u"

```
char letra;
int aux, a=0, e=0, i=0, o=0, u=0;
for(aux=0; aux!=20; aux++){
   printf("Ingrese un caracter:\n ");
   letra = getchar();
   switch(letra){
   case 'a': a++;break;
   case 'e': e++;break;
   case 'i': i++;break;
   case 'o': o++;break;
   case 'u': u++;break;
}
}
printf("a: %d veces\n", a);
printf("e: %d veces\n", e);
printf("i: %d veces\n", i);
printf("o: %d veces\n", o);
printf("u: %d veces\n", u);
```
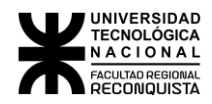

10- Hacer el algoritmo que imprima los números pares entre 100 y 20 a razón de 6 por línea separados por 3 blancos

```
int i, j, cont=0;
 for(i=100; i>=20; i--){
if(i%2 == 0) {
       printf("%d ", i);
       cont++;
       if(cont%6==0) 
        printf("\n");
 }
 }
```
11- Hacer un algoritmo que imprima todos los números primos/pares que hay desde la unidad hasta un número que introducimos por teclado. El programa debe poder ejecutarse mientras el usuario lo requiera.

```
int esPrimo, i, num, cont;
char opc;
do{
   printf("Ingrese un numero: ");
   scanf("%d", &num);
   for(esPrimo=1; esPrimo<num; esPrimo++){
     cont=0;
    for(i=1; i<=esPrimo; i++){
       if(esPrimo%i == 0){
        cont++;
       }
     }
     if(cont<=2)
        printf("%i ", esPrimo);
   }
   fflush(stdin);
   printf("\nEjecutar nuevamente? s/n: ");
   scanf("%c", &opc);
}while(opc!='n');
```
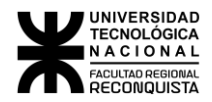

12- Hacer un algoritmo que imprima el mayor y el menor de una serie de 5 números que vamos introduciendo por teclado.

```
int array[5], mayor=0, menor=0, i;
 for(i=0; i<5; i++){
   printf("Ingrese un numero: ");
   scanf("%d", &array[i]);
 }
 menor = array[0];
 for(i=0; i<5; i++){
   if(array[i]>mayor) mayor = array[i];
   if(array[i]<menor) menor = array[i];
 }
```
 printf("El mayor de los numeros ingresados es: %d\n", mayor); printf("El menor de los numeros ingresados es: %d\n", menor);